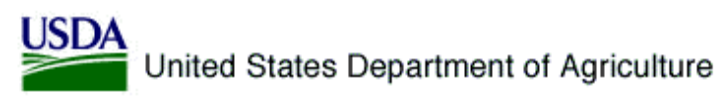

# Dairy Exporters Incentive Program (DEIP)

# **On-Line Suite** Snapshots

Authored September 18, 2006 hatech INC.

The URL is: <http://www.fas.usda.gov/excredits/cccapp.html> (This webpage comprises pages 2-3).

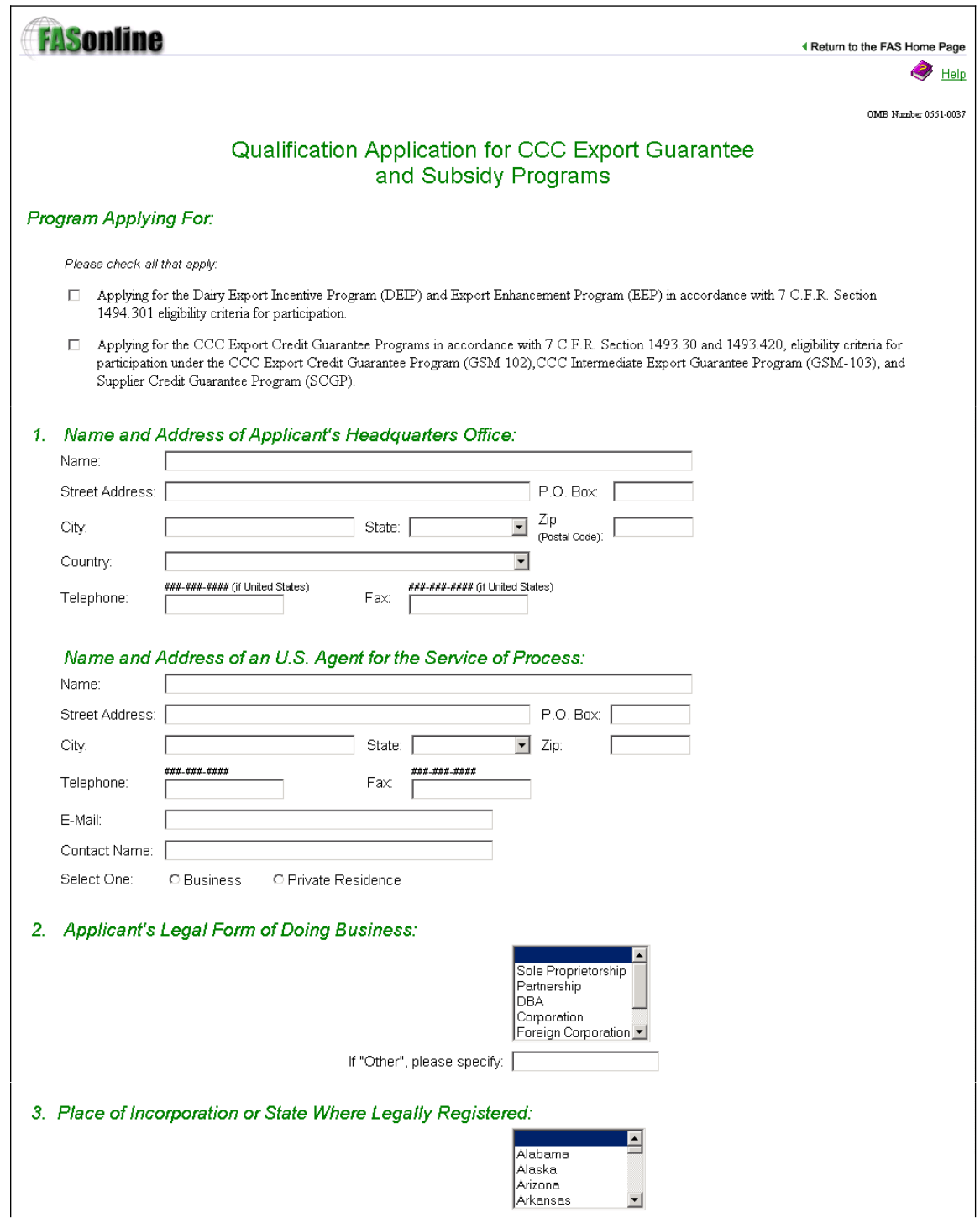

### URL is: <http://www.fas.usda.gov/excredits/cccapp.html> (This webpage comprises pages 2-3).

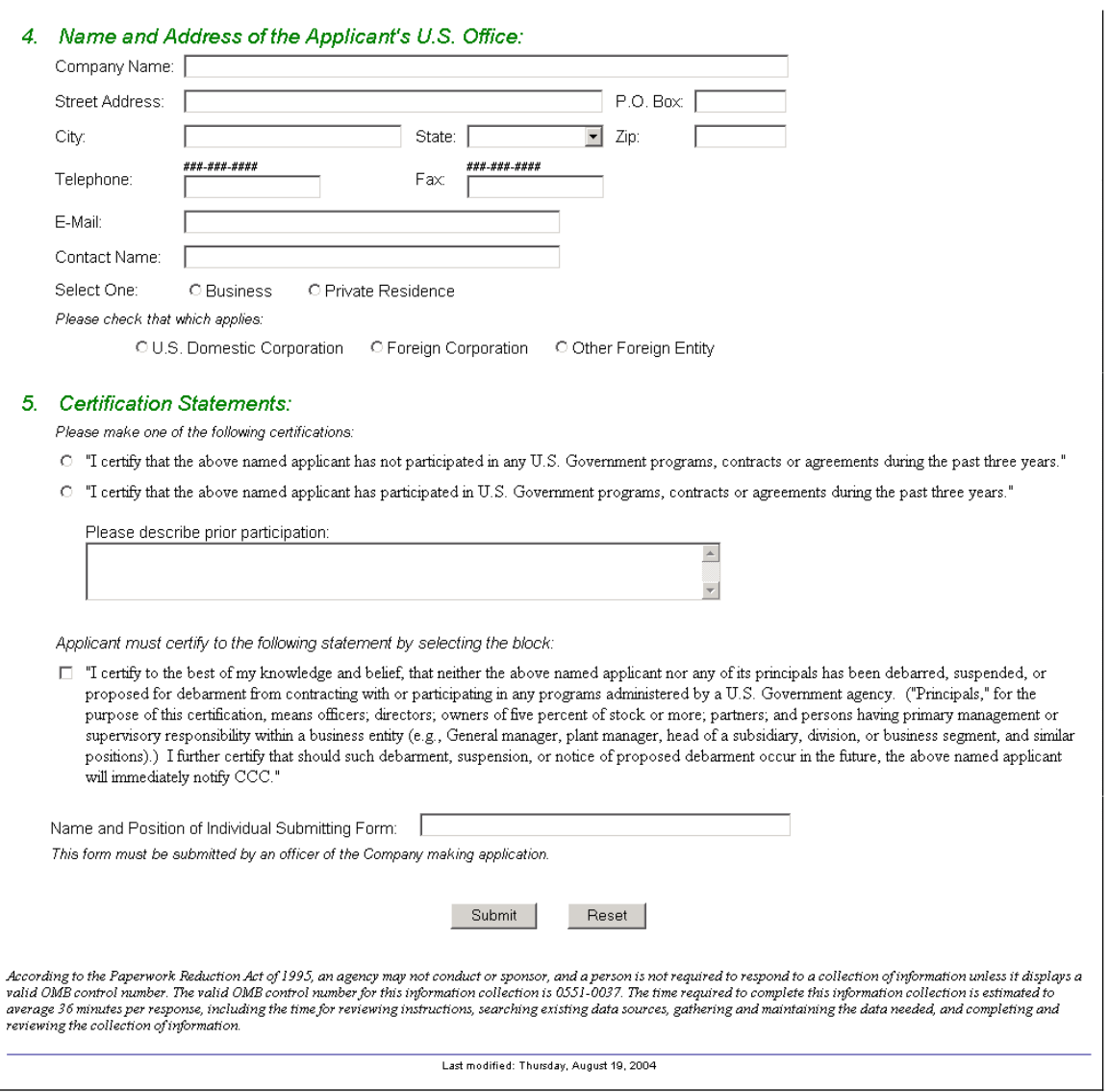

### The URL is: <http://www.fas.usda.gov/excredits/cccapp.asp>

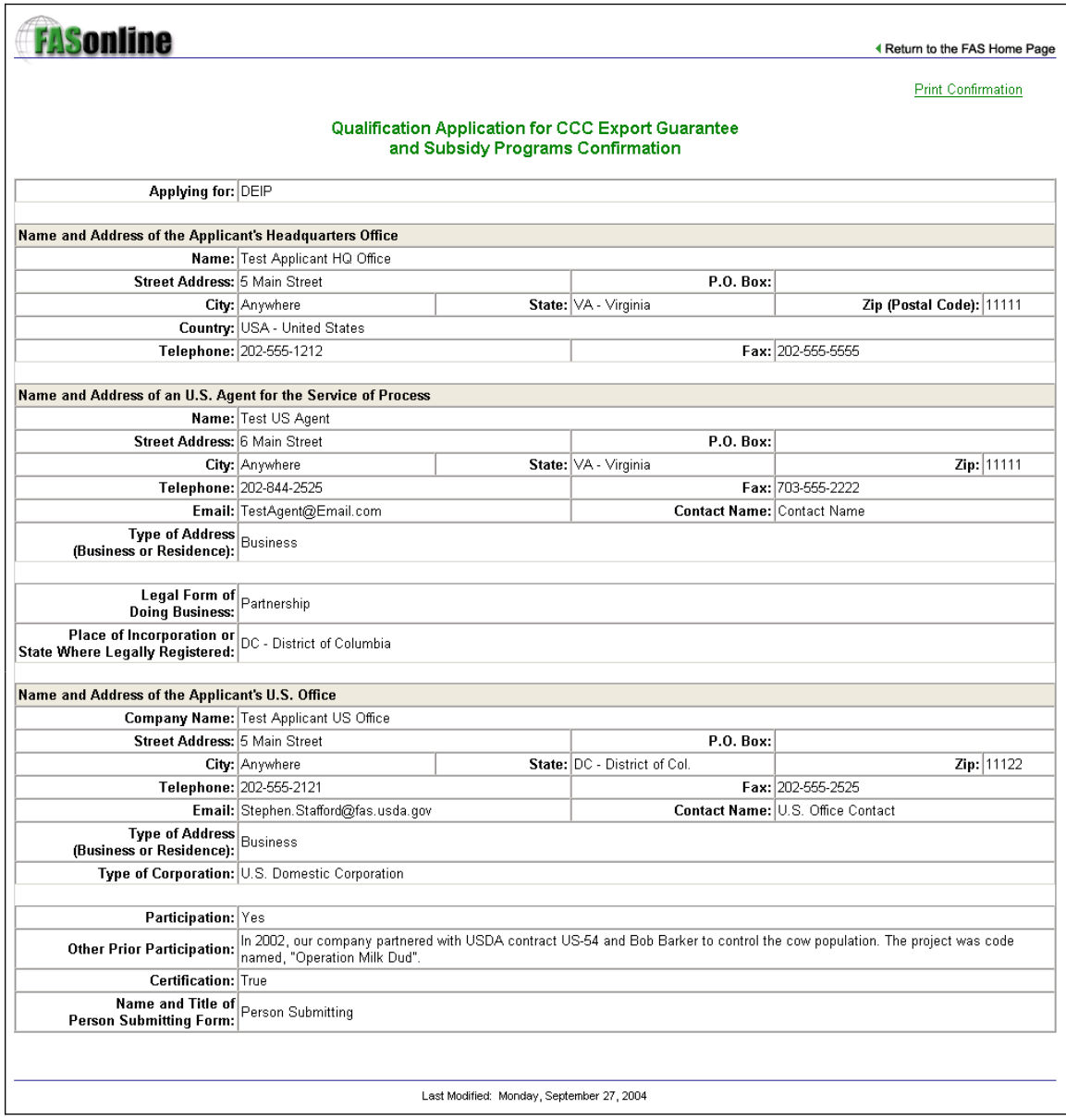

The URL is: http://199.129.102.240/Deip/Login.asp (Development site)

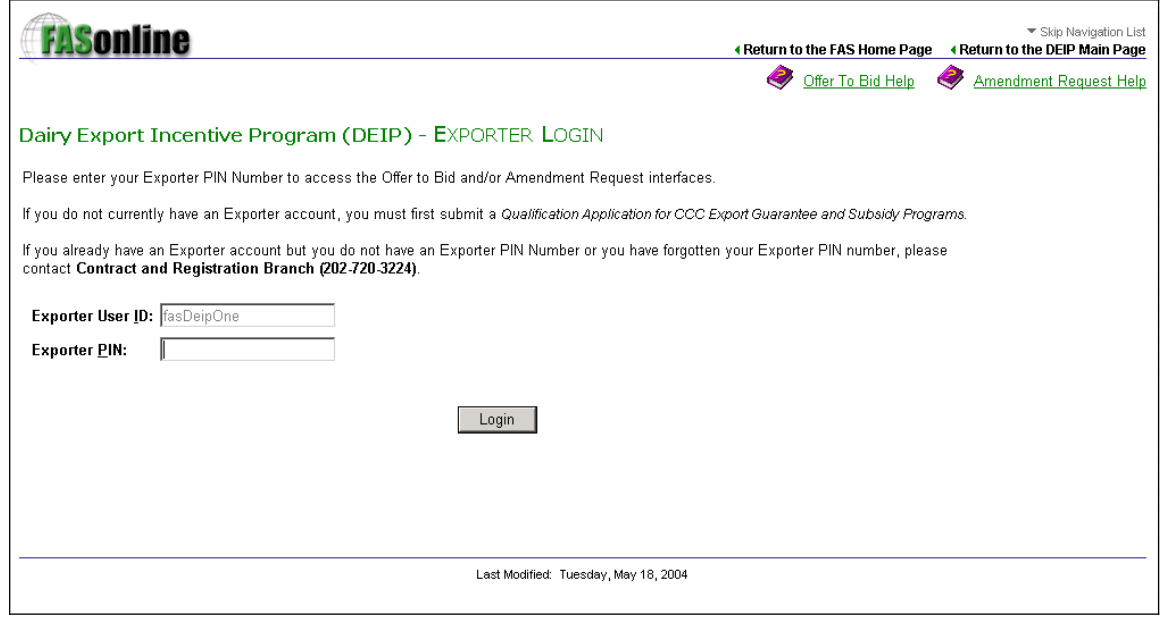

The URL is: http://199.129.102.240/Deip/ExporterMenu.asp (Development site)

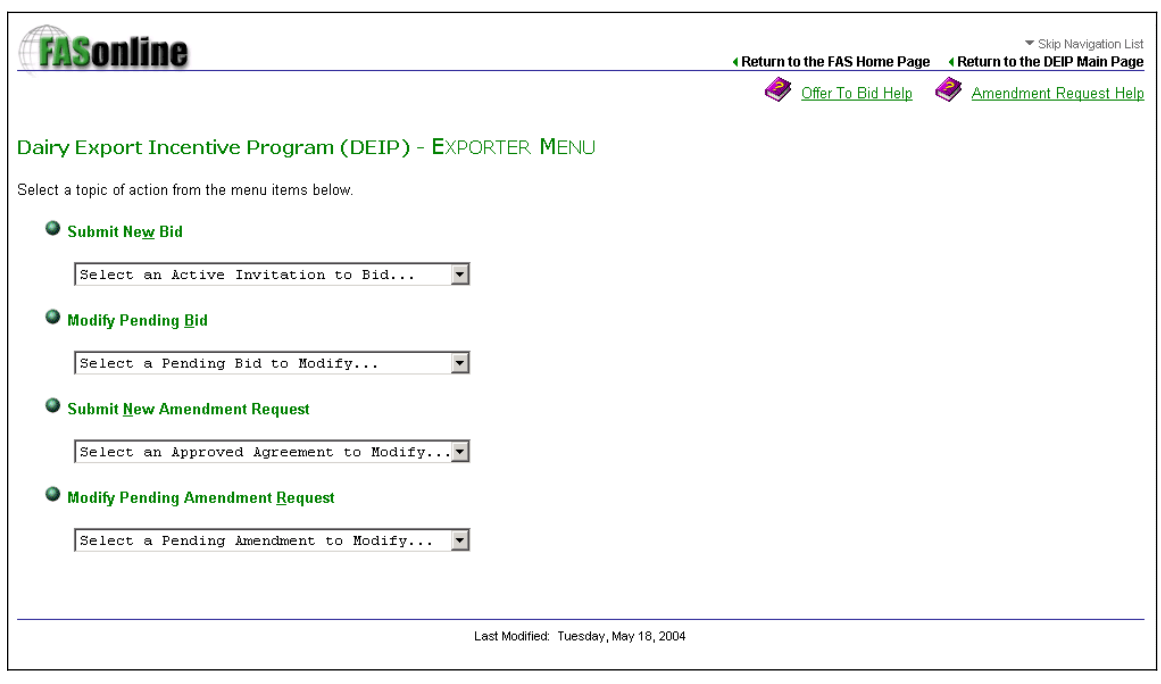

The URL is: <http://199.129.102.240/Deip/Offer.asp>(This webpage comprises pages 7-8). (Development site)

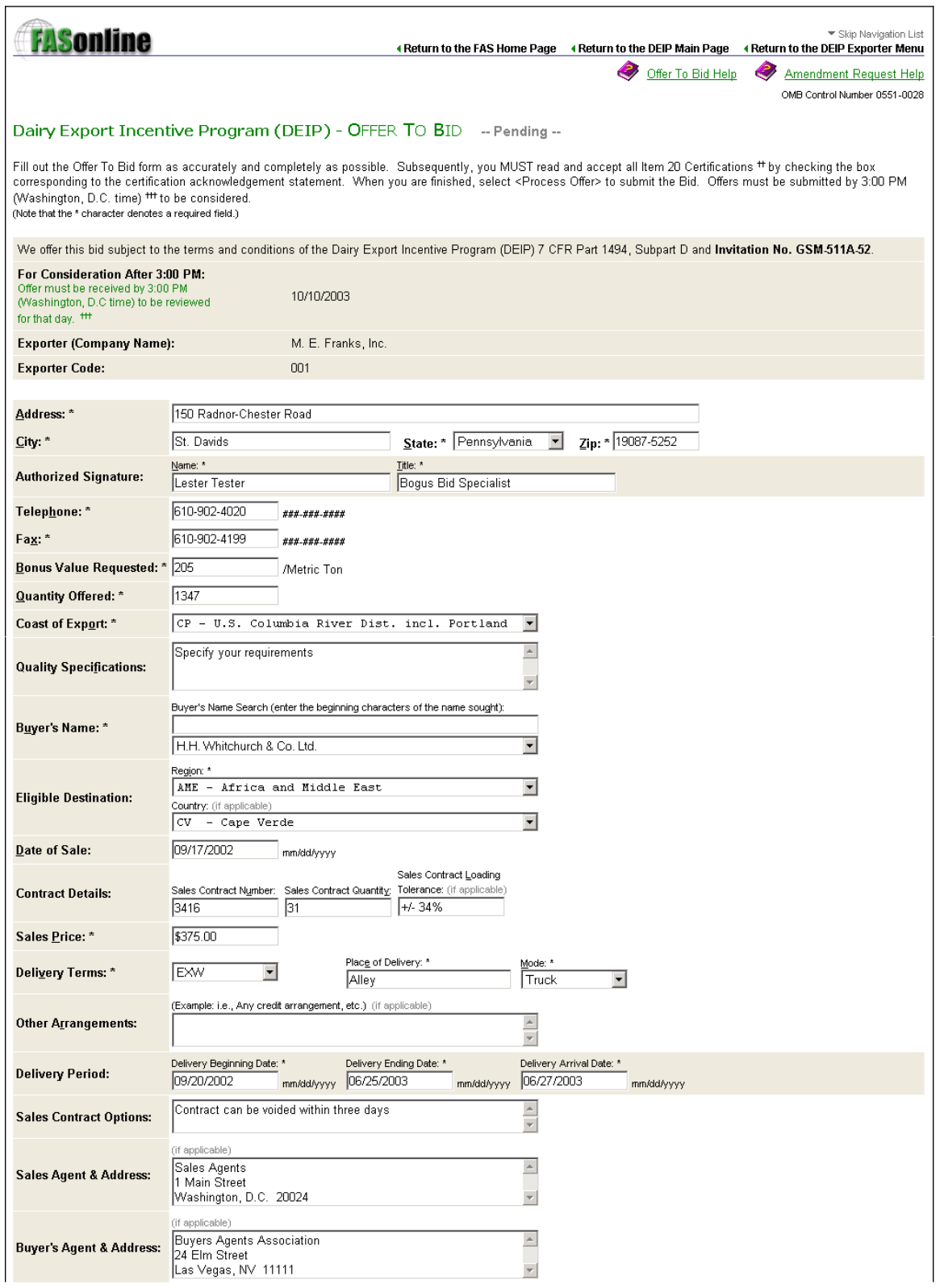

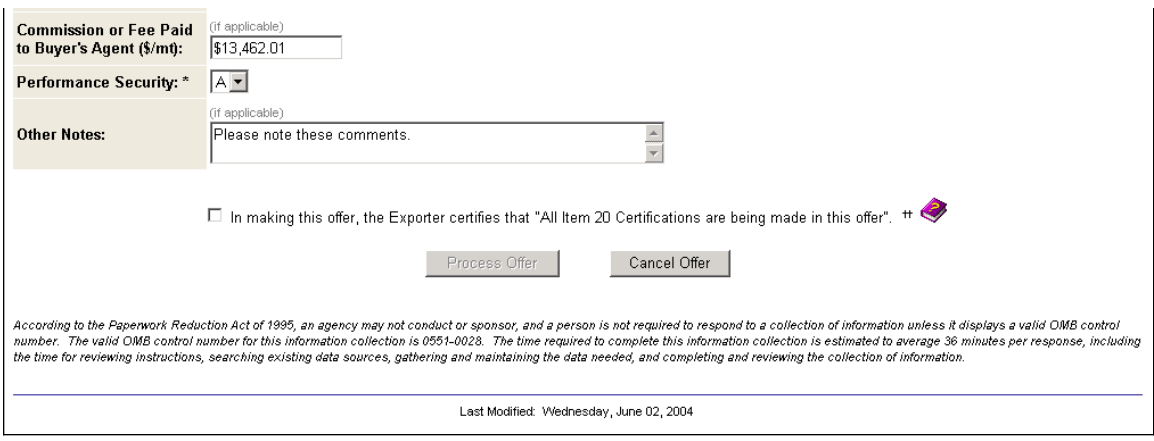

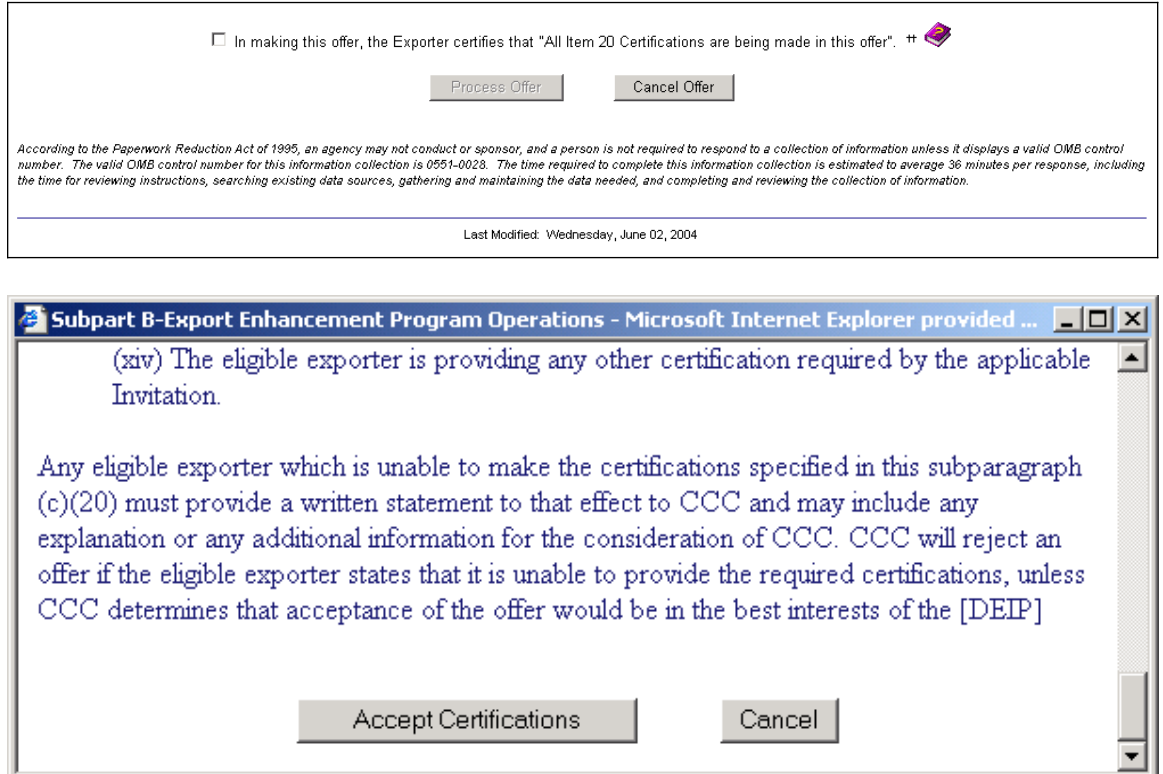

The URL is: <http://199.129.102.240/Deip/AdmentmentRequest.asp> (Development site)

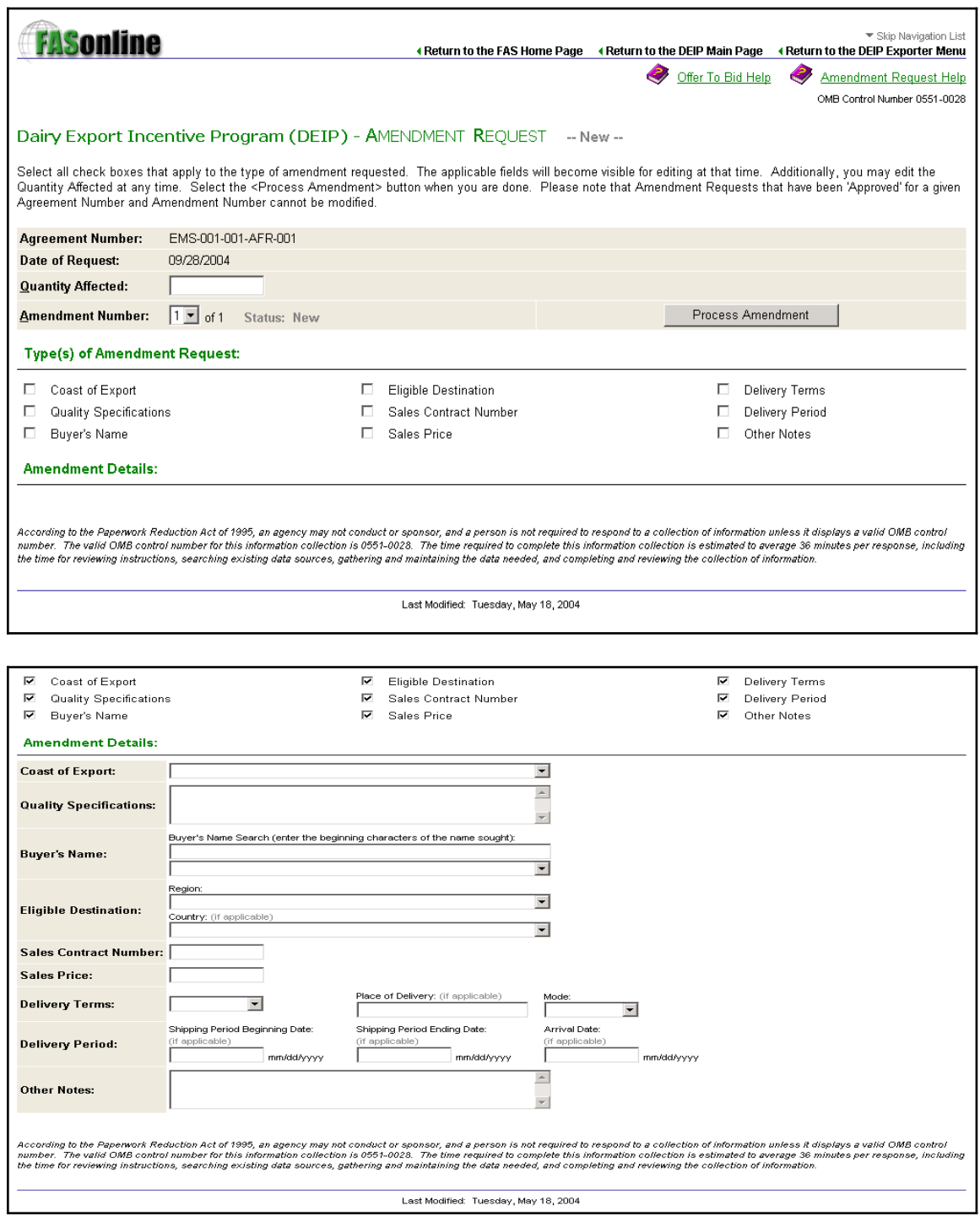

The URL is: http://199.129.102.240/DEIP\_Inside/Login.asp (Development site)

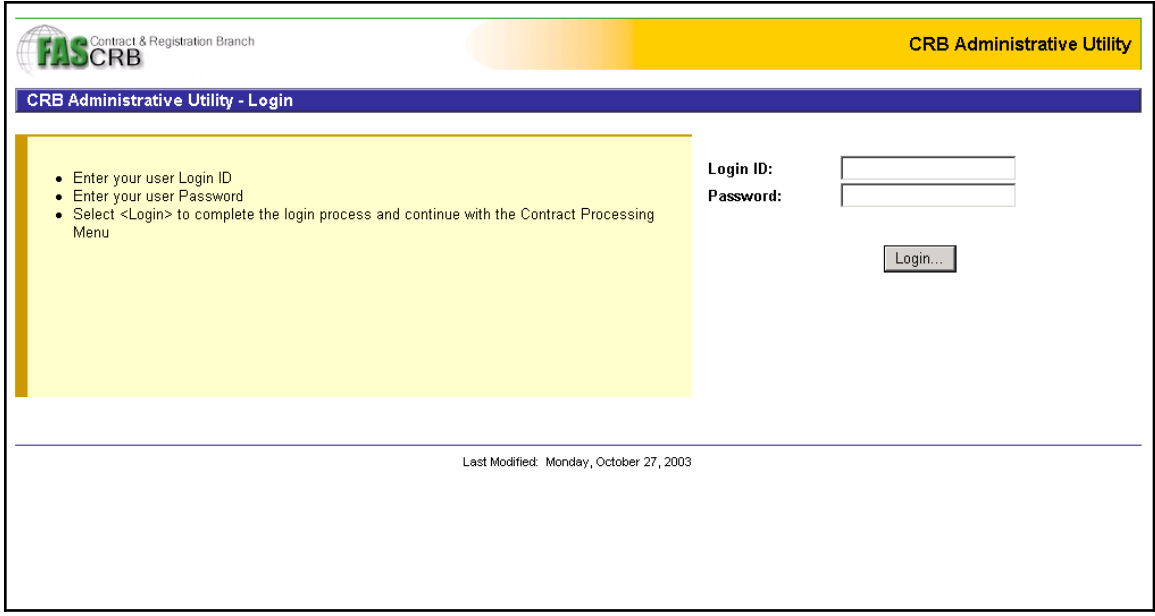

The URL is: http://199.129.102.240/DEIP\_Inside/Menu.asp (Development site)

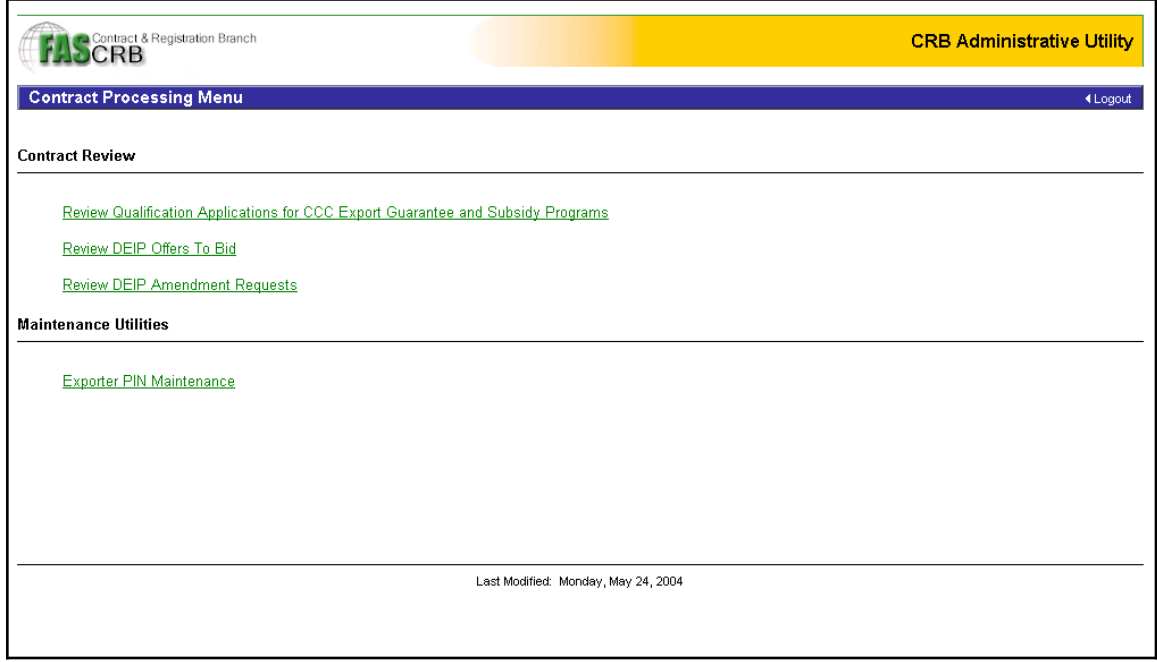

The URL is: http://199.129.102.240/DEIP\_Inside//CCCAppMenu.asp (Development site)

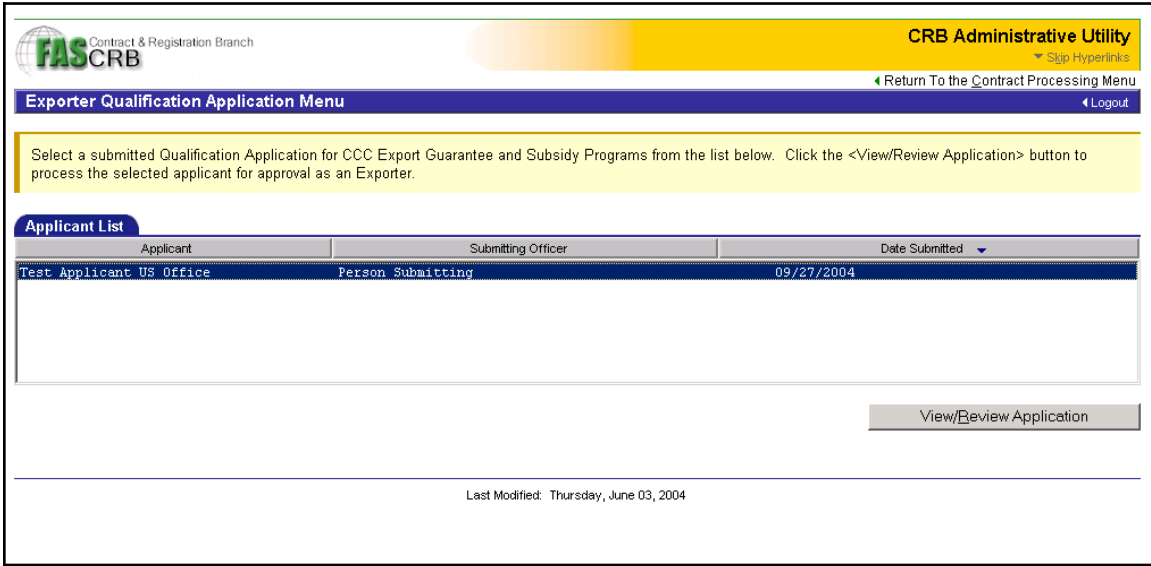

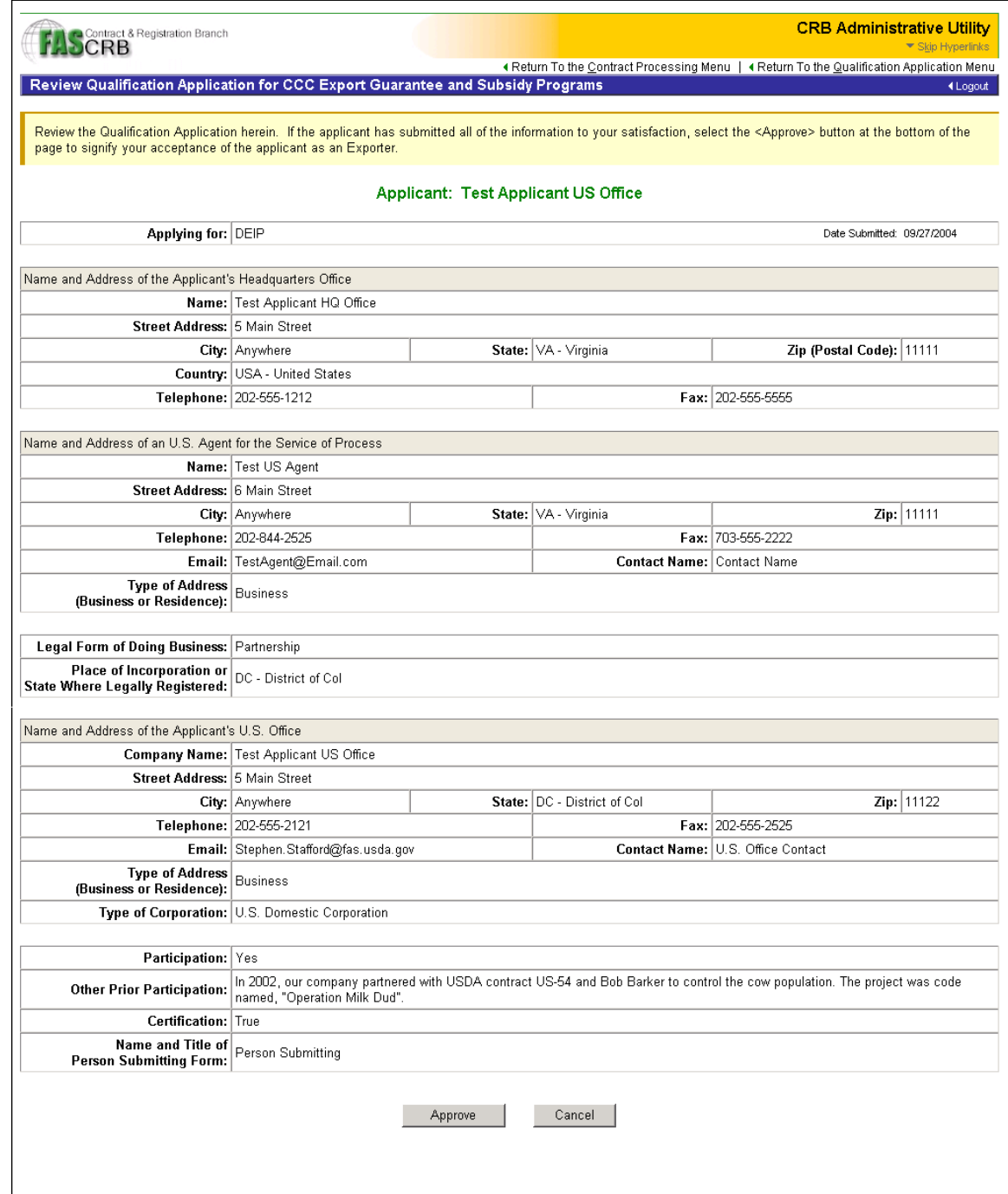

Last Modified: Friday, May 21, 2004

The URL is: http://199.129.102.240/DEIP\_Inside//CCCApp.asp (Development site)

**CRB Administrative Utility** 

The URL is: http://199.129.102.240/DEIP\_Inside/DEIPOfferMenu.asp (Development site)

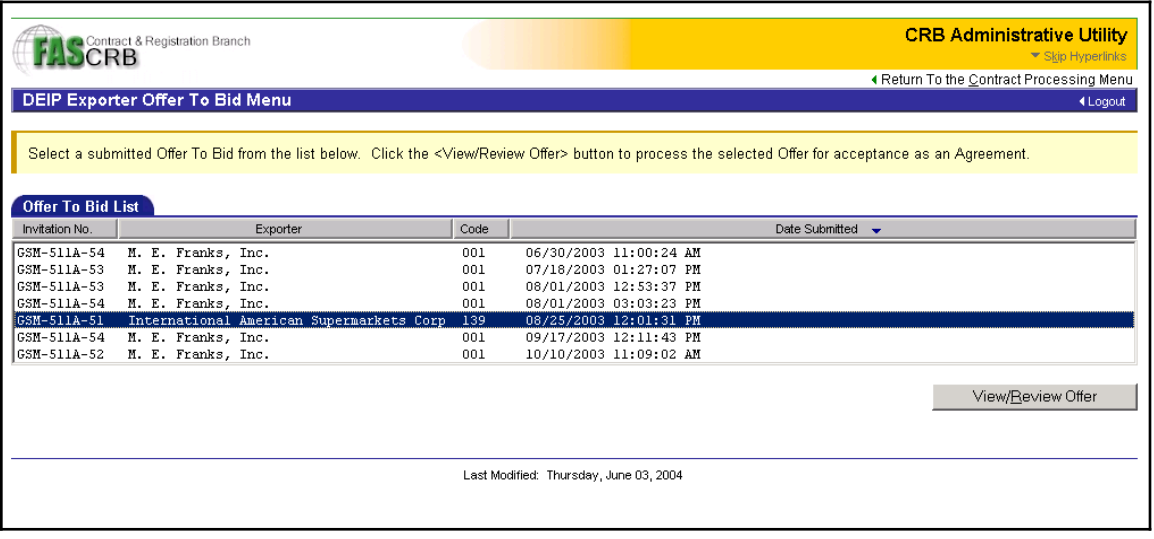

# The URL is: http://199.129.102.240/DEIP\_Inside/DEIPOffer.asp (Development site)

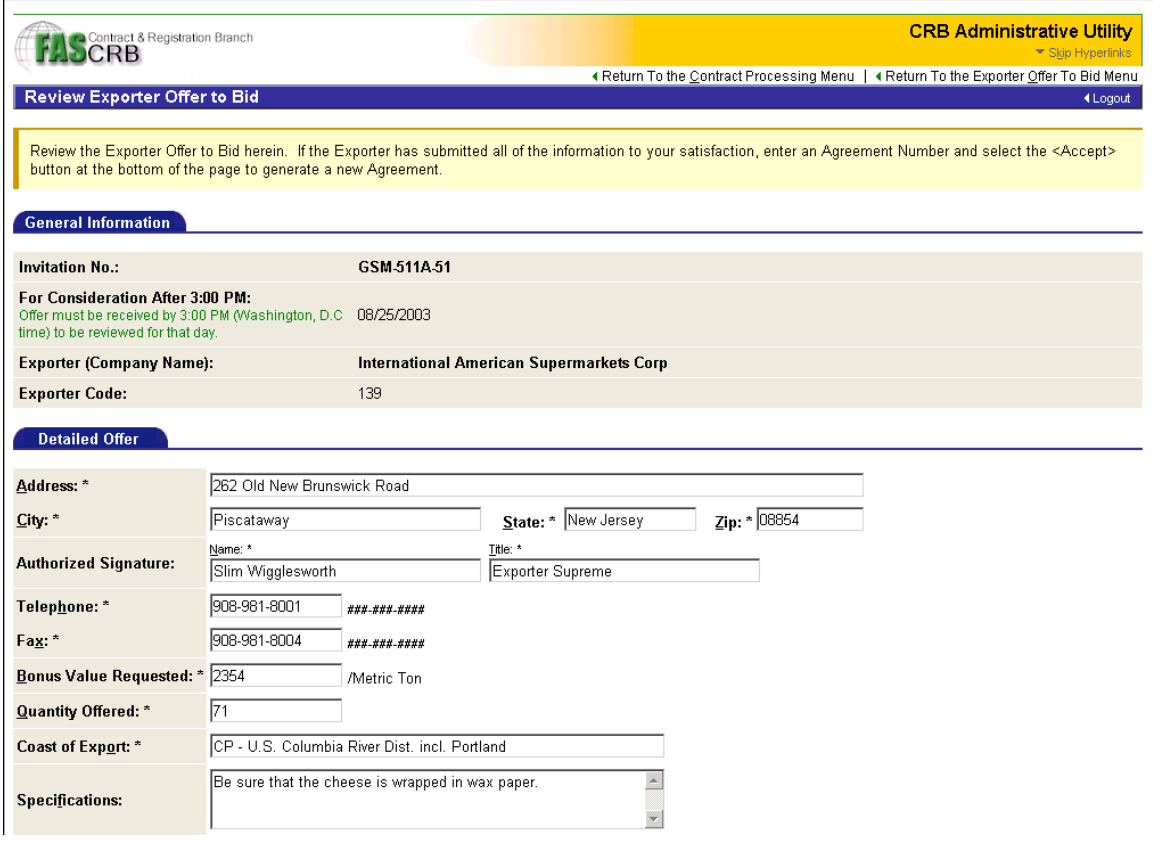

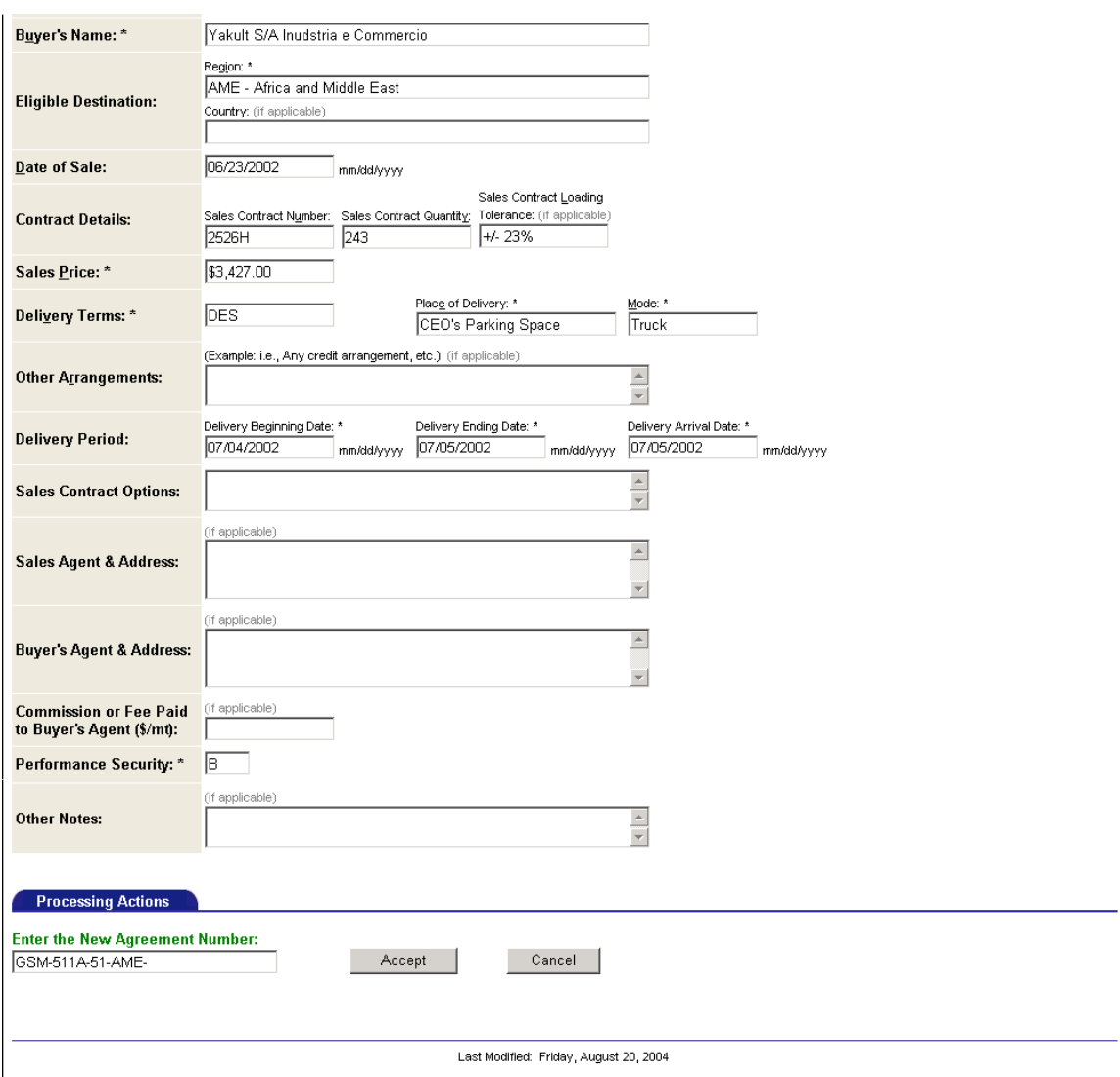

### The URL is: http://199.129.102.240/DEIP\_Inside/DEIPOffer.asp (Development site)

The URL is: http://199.129.102.240/DEIP\_Inside/DEIPAmendmentListGet.asp (Development site)

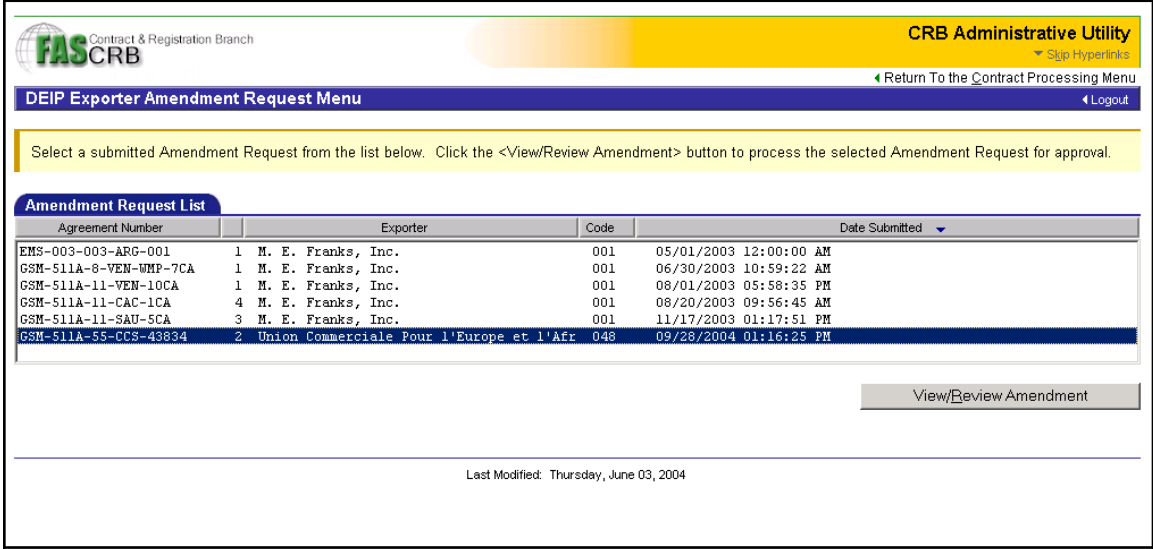

# The URL is: http://199.129.102.240/DEIP\_Inside/ DEIPAmendment.asp (Development site)

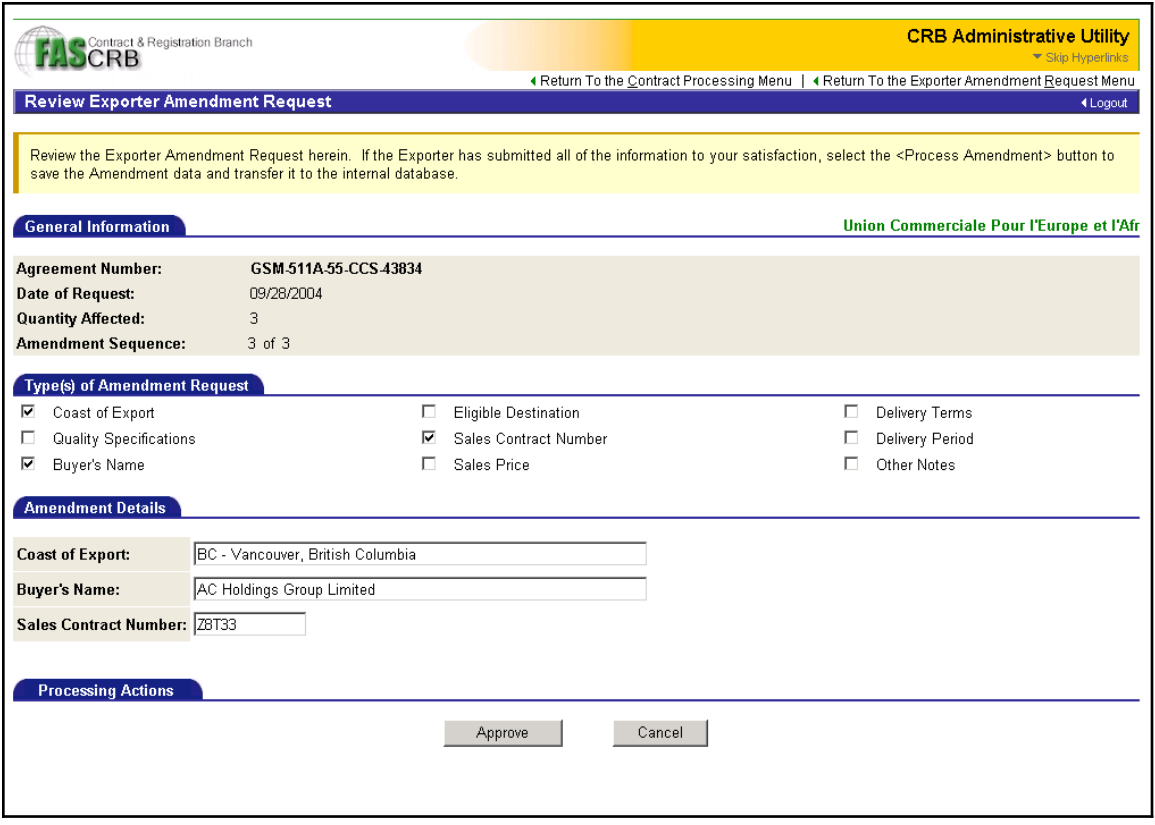

The URL is: http://199.129.102.240/DEIP\_Inside/MaintenancePIN.asp (Development site)

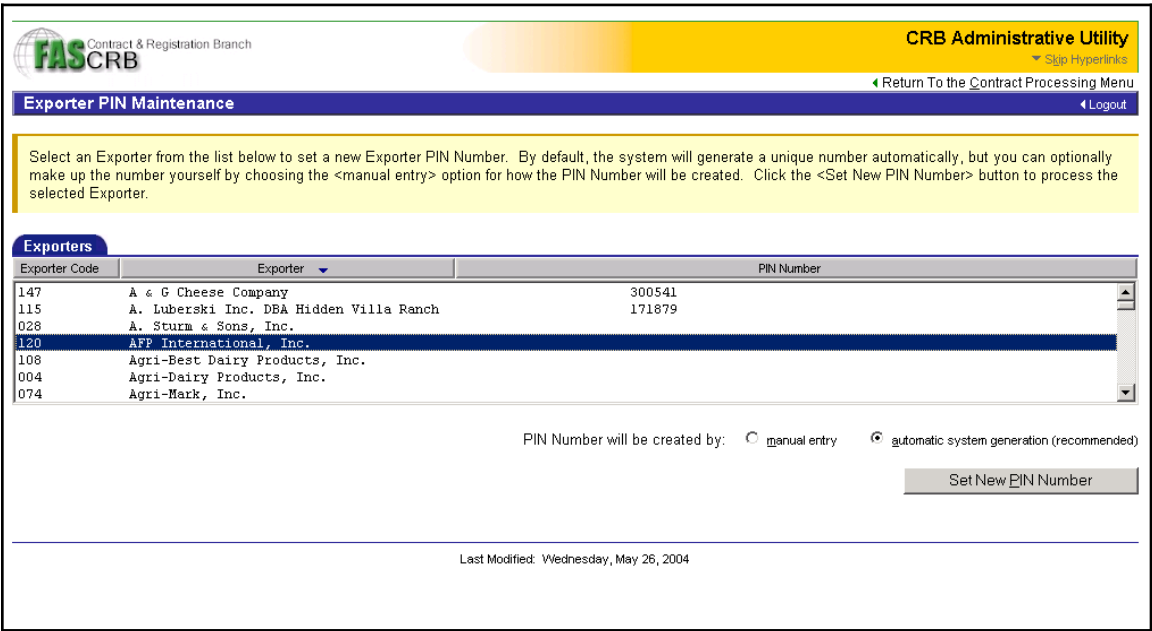

#### The URL is: http://199.129.102.240/DEIP\_Inside/MaintenancePINProcess.asp (Development site)

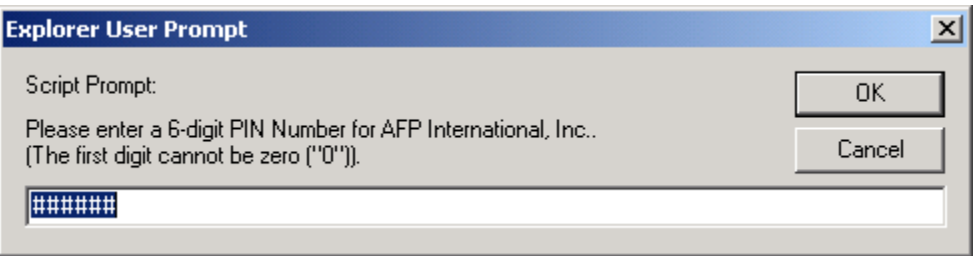